# <span id="page-0-1"></span>The doclicense package<sup>\*</sup>

Robin Schneider [ypid@riseup.net](mailto:ypid@riseup.net?subject=LaTeX package doclicense&body=Dear Robin Schneider,)

February 6, 2015

#### Abstract

<span id="page-0-0"></span>The doclicense package can calculate the age in years. Information site on CTAN: <https://www.ctan.org/pkg/doclicense> Example on Stackexchange: [https://tex.stackexchange.com/a/226788/](https://tex.stackexchange.com/a/226788/32320) [32320](https://tex.stackexchange.com/a/226788/32320) Fork me on GitHub: [https://github.com/ypid/latex-packages/tree/](https://github.com/ypid/latex-packages/tree/master/doclicense)

[master/doclicense](https://github.com/ypid/latex-packages/tree/master/doclicense)

# Contents

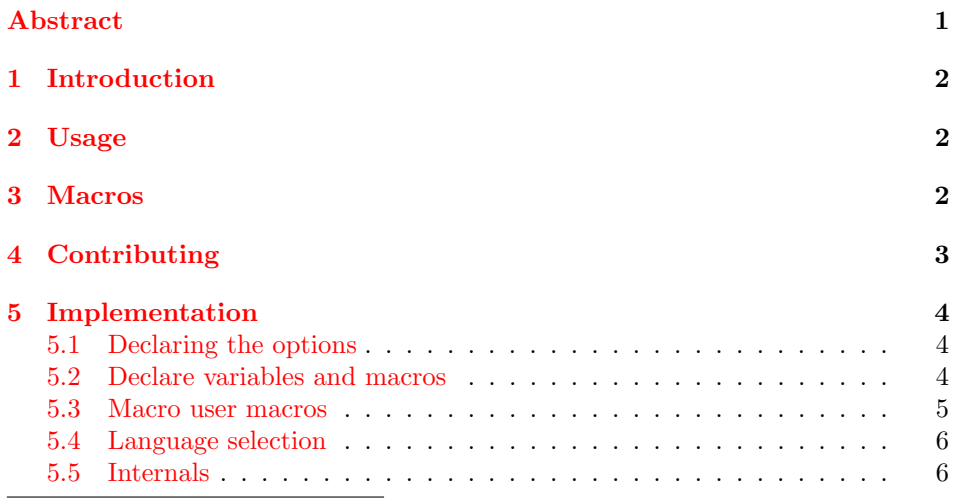

<sup>∗</sup>This document corresponds to doclicense v0.8, dated 2015/02/06.

## <span id="page-1-0"></span>1 Introduction

Make it easy to set your documents under a certain license.

The doclicense package allows you to put your document under a license and include a link to read about the license or include an icon or image of the license. Currently, only Creative Commons is supported but this package is designed to handle all kinds of licenses. See [Contributing.](#page-2-0)

## <span id="page-1-1"></span>2 Usage

Just load the package placing

\usepackage{doclicense}

in the preamble of your  $\text{LATEX } 2_{\varepsilon}$  source file. This will select the default license which is [CC by-sa 3.0,](https://creativecommons.org/licenses/by-sa/3.0) currently. Please always set your license explicitly as package options like so:

```
\usepackage[
  type={CC},
  modifier={by-sa},
  version={3.0},
]{doclicense}
```
This will explicitly set the license to [CC by-sa 3.0.](https://creativecommons.org/licenses/by-sa/3.0)

type The first parameter is "type". This sets the license type. Like in this example, the type can be "CC" to cover all the Creative Commons licenses. modifier The next parameter is "modifier" which allows to select different subclasses of

a license. In this example it is "by-sa".

version As there can be more than one version of a license, the version can also be set.

lang This package can output some texts like the long license name. Because of this, there needs to be a way to specify the language to use. If this parameter is omitted, then this package will default to \languagename which is normally set by packages like babel or polyglossia. Currently only English and German are supported.

imagewidth Default image width for the license image.

# <span id="page-1-5"></span><span id="page-1-4"></span><span id="page-1-3"></span><span id="page-1-2"></span>3 Macros

\doclicenseType Expands to the type as set in the package options. For this document this macro expands to: "CC"

\doclicenseLongType Same as \doclicenseType expect that it expands to the long license type. For this document, it looks like this: "Creative Commons"

\doclicenseModifier Expands to the modifier as set in the package options. For this document this macro expands to: "BY-SA"

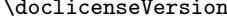

<span id="page-2-8"></span><span id="page-2-2"></span><span id="page-2-1"></span>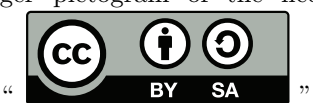

<span id="page-2-7"></span><span id="page-2-6"></span><span id="page-2-5"></span><span id="page-2-4"></span>macro expands to: "3.0"

Note that you can change the image size with the  $\lfloor \langle \text{image width} \rangle \rfloor$  parameter like this: " $\circ$   $\circ$  "

<span id="page-2-3"></span>The images are bundled with the doclicense package.

\doclicenseLicense And last but not least there is the \doclicenseLicense macro which will typeset the \doclicenseText next to the \doclicenseImage in a "minipage" environment. This will look like the following.

> This work is licensed under a [Creative Commons](https://creativecommons.org/licenses/by-sa/3.0) ["Attribution-ShareAlike 3.0 Unported"](https://creativecommons.org/licenses/by-sa/3.0) license.

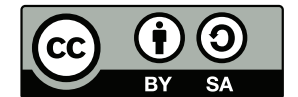

## <span id="page-2-0"></span>4 Contributing

This package is being developed on GitHub: [https://github.com/ypid/latex-pa](https://github.com/ypid/latex-packages/tree/master/doclicense)ckages/ [tree/master/doclicense](https://github.com/ypid/latex-packages/tree/master/doclicense). When you want to modify the .sty file, make sure that you make your changes in the .dtx file instead, as the .sty file is automatically generated.

\doclicenseName Expands to the short name of the license. For this document this macro expands to: "CC by-sa 3.0"

<span id="page-2-10"></span>Expands to the version as set in the package options. For this document this

\doclicenseLongName Expands to the long name of the license. For this document this macro expands to: "Creative Commons Attribution-ShareAlike 3.0 Unported"

\doclicenseNameRef Same as \doclicenseName expect that it links to the URL of the license. For this document, it looks like this: ["CC by-sa 3.0"](https://creativecommons.org/licenses/by-sa/3.0)

\doclicenseLongNameRef Same as \doclicenseLongName expect that it links to the URL of the license. For this document, it looks like this: ["Creative Commons Attribution-ShareAlike](https://creativecommons.org/licenses/by-sa/3.0) [3.0 Unported"](https://creativecommons.org/licenses/by-sa/3.0)

<span id="page-2-9"></span>\doclicenseURL Expands to the official URL about the license. Note that it expands to the raw URL string without the use of  $\{\nvert \$ ref or similar. If you want the link to be clickable then you can use \href or \url from the hyperref package. For this document the macro expands to: "https://creativecommons.org/licenses/by-sa/3.0"

\doclicenseText Expands to a localized text which states that this document is licensed under the license. For this document this macro expands to: "This work is licensed under a ['CC by-sa 3.0 '](https://creativecommons.org/licenses/by-sa/3.0) license."

\doclicenseIcon Expands to a icon of the license. For this document this macro expands to: " $\Theta(\widehat{\mathbf{p}})$  . This macro is based on the ccicons package.

\doclicenseImage This is kind of similar with \doclicenseIcon but it will typeset an bigger pictogram of the license. For this document this macro expands to:

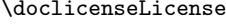

## <span id="page-3-0"></span>5 Implementation

This package depends on these packages.

```
1
2 %% Dependencies {{{
3 \RequirePackage{kvoptions}
4 \RequirePackage{xifthen}
5 \RequirePackage{etoolbox} %% \ifcsdef
6 \RequirePackage{xspace}
7 \AtEndPreamble{%
8 \@ifpackageloaded{csquotes}{}{\RequirePackage{csquotes}}
9 \@ifpackageloaded{ccicons}{}{\RequirePackage{ccicons}}
10 %% For \doclicenseIcon
11 \@ifpackageloaded{graphicx}{}{\RequirePackage{graphicx}}
12 %% For \doclicenseImage
13 \@ifpackageloaded{hyperref}{}{\RequirePackage{hyperref}}
14 }
15 %% }}}
16
```
#### <span id="page-3-16"></span><span id="page-3-15"></span><span id="page-3-6"></span><span id="page-3-5"></span><span id="page-3-1"></span>5.1 Declaring the options

```
17 %% Parameters {{{
18 \DeclareStringOption[CC]{type}
19 \DeclareStringOption[by-sa]{modifier}
20 \DeclareStringOption{version}
21 \DeclareStringOption{lang}
22 \DeclareStringOption[10em]{imagewidth}
23 %% }}}
24
```
To test if all parameters are valid the macro \ProcessLocalKeyvalOptions\* is expanded to ensure this before leaving the preamble. This is the only purpose for the \ProcessLocalKeyvalOptions\* macro in this case. \ProcessLocalKeyvalOptions\*

### <span id="page-3-2"></span>5.2 Declare variables and macros

```
26 %% Declare variables {{{
27 \newcommand{\doclicense@baseUrlCC}{https://creativecommons.org}
28 \newcommand{\doclicense@versionFallback}{}
29 \newcommand{\doclicense@versionUsed}{}
30 \newboolean{doclicense@licenseKnown}
31 \newlength{\doclicense@hsize}
32 \newcommand{\doclicense@longName}{%
33 \csname doclicense@lang@lic@\doclicense@type @\doclicense@modifier @\doclicense@versionUsed\
34 }
35 \newcommand{\doclicense@icon}{%
36 \PackageError{doclicense}{Icon not defined}
37 {Please check the documentation of doclicense to see what you can do about it.}%
38 }
```
 %% }}} 

<span id="page-4-29"></span><span id="page-4-28"></span><span id="page-4-23"></span><span id="page-4-20"></span><span id="page-4-19"></span><span id="page-4-15"></span><span id="page-4-6"></span><span id="page-4-5"></span><span id="page-4-3"></span><span id="page-4-2"></span><span id="page-4-1"></span>

#### <span id="page-4-0"></span>5.3 Macro user macros

```
41 %% User macros {{{
42 \newcommand{\doclicenseType}{\doclicense@type\xspace}
43 \newcommand{\doclicenseLongType}{}
44 \newcommand{\doclicenseModifier}{\MakeUppercase{\doclicense@modifier}\xspace}
45 \newcommand{\doclicenseVersion}{\doclicense@versionUsed\xspace}
46 \newcommand{\doclicenseName}{\doclicense@type~\doclicense@modifier~\doclicense@versionUsed\xspace}
47 \newcommand{\doclicenseNameRef}{\href{\doclicenseURL}{\doclicenseName}\xspace}
48 \newcommand{\doclicenseLongName}{\doclicenseLongType\space\doclicense@longName\xspace}
49 \newcommand{\doclicenseLongNameRef}{\href{\doclicenseURL}{\doclicenseLongName}}
50 \newcommand{\doclicenseText}{%
51 \doclicense@lang@thisDoc\space
52 \href{\doclicenseURL}{\enquote{\doclicenseName}} \doclicense@lang@word@license.\xspace
53 }
54 \newcommand{\doclicenseLongText}{%
55 \doclicense@lang@thisDoc\space
56 \href{\doclicenseURL}{\doclicenseLongType\space\enquote{\doclicense@longName}}
57 \doclicense@lang@word@license.\xspace
58 }
59 \newcommand{\doclicenseIcon}{\doclicense@icon\xspace}
60 \newcommand{\doclicenseImage}[1][]{%
61 \setkeys{doclicense}{#1}
62 \href{\doclicenseURL}{%
63 \includegraphics[width=\doclicense@imagewidth]%
64 {doclicense-\doclicense@type-\doclicense@modifier}%
65 }
66 }
67
68 \newcommand{\doclicenseLicense}{
69 \setlength{\doclicense@hsize}{\textwidth-\doclicense@imagewidth-2em}
70 \ifthenelse{\lengthtest{\hsize > \vsize}}{%% landscape
71 \setlength{\doclicense@hsize}{\doclicense@hsize-10em}
72 }{}
73 \begin{center}
74 \begin{minipage}{\doclicense@hsize}
75 \doclicenseLongText%
76 \end{minipage}
77 \hfill
78 \begin{minipage}{\doclicense@imagewidth}
79 \doclicenseImage%
80 \end{minipage}
81 \end{center}
82 }
83 %% }}}
```
#### <span id="page-5-0"></span>5.4 Language selection

The following lines include the ldf files. All language dependent things should be stored there or can be changed there. Note that one could redefine macros like \doclicenseLongText if necessary.

```
85 %% Language support {{{
86 \ifthenelse{\equal{\doclicense@lang}{}}{%
87 \renewcommand{\doclicense@lang}{\languagename}}{}
88 \IfFileExists{doclicense-\doclicense@lang.ldf}{%
89 \input{doclicense-\doclicense@lang.ldf}
90 }{%
91 \PackageWarning{doclicense}{No language definition for \doclicense@lang not found. Please ad
92 \renewcommand{\doclicense@lang}{english}
93 \input{doclicense-\doclicense@lang.ldf}
94 }
95
96 %% }}}
97
```
## <span id="page-5-9"></span><span id="page-5-1"></span>5.5 Internals

```
98 %% Set license {{{
99 \newcommand{\doclicense@setVersion}[1][]{%
100 \ifthenelse{\equal{#1}{}}{}{%
101 \renewcommand{\doclicense@versionFallback}{#1}
102 }
103 \ifthenelse{\equal{\doclicense@version}{}}{%
104 \renewcommand{\doclicense@versionUsed}{\doclicense@versionFallback}
105 }{%
106 \renewcommand{\doclicense@versionUsed}{\doclicense@version}
107 }
108 }
109 \newcommand{\doclicense@set}{%
110 %% CC {{{
111 \ifthenelse{\equal{\doclicense@type}{CC}}{%
112 \renewcommand{\doclicenseLongType}{Creative Commons\xspace}
113
114 \ifthenelse{\equal{\doclicense@lang@lic@CC@code}{}}{%
115 \edef\doclicense@UrlLangPart{}
116 }{%
117 \edef\doclicense@UrlLangPart{/\doclicense@lang@lic@CC@code}
118 }
119 \doclicense@setVersion[3.0]
120 \edef\doclicenseURL{%
121 \doclicense@baseUrlCC/%
122 licenses/%
123 \doclicense@modifier/%
124 \doclicense@versionUsed\doclicense@UrlLangPart}
125 \ifthenelse{\equal{\doclicense@modifier}{by-sa}}
```

```
126 {\renewcommand{\doclicense@icon}{\ccbysa}}{}
127 \ifthenelse{\equal{\doclicense@modifier}{by-nd}}
128 {\renewcommand{\doclicense@icon}{\ccbynd}}{}
129 \ifthenelse{\equal{\doclicense@modifier}{by-nc}}
130 {\renewcommand{\doclicense@icon}{\ccbync}}{}
131 \ifthenelse{\equal{\doclicense@modifier}{by-nc-sa}}
132 {\renewcommand{\doclicense@icon}{\ccbync}}{}
133 \ifthenelse{\equal{\doclicense@modifier}{by-nc-nd}}
134 {\renewcommand{\doclicense@icon}{\ccbync}}{}
135 \ifthenelse{\equal{\doclicense@modifier}{zero}}{%
136 \renewcommand{\doclicense@icon}{\cczero}
137 \doclicense@setVersion[1.0]
138 \edef\doclicenseURL{%
139 \doclicense@baseUrlCC/%
140 publicdomain/%
141 \doclicense@modifier/%
142 \doclicense@versionUsed\doclicense@UrlLangPart}
143 }{}
144 \ifthenelse{\equal{\doclicense@modifier}{pd}}{
145 \renewcommand{\doclicense@icon}{\ccpd}
146 \doclicense@setVersion[1.0]
147 \edef\doclicenseURL{%
148 \doclicense@baseUrlCC/%
149 licenses/publicdomain/%
150 \doclicense@versionUsed\doclicense@UrlLangPart}
151 }{}
152
153 \ifcsdef{doclicense@lang@lic@\doclicense@type%
154 @\doclicense@modifier @\doclicense@versionUsed}{}{%
155
156 \PackageError{doclicense}{License long name not defined}%
157 {Please check the documentation of doclicense to see what you can do about it.}%
158 }
159
160 \setboolean{doclicense@licenseKnown}{true}
161 }{}%% }}}
162 \ifthenelse{\not\boolean{doclicense@licenseKnown}}{%
163 \PackageError{doclicense}{License unknown}%
164 {Please check the documentation of doclicense to see what you can do about it.}%
165 }{}%
166 }
167 %% }}}
168
169 \doclicense@set%
That's it.
170 \endinput
```
# Change History

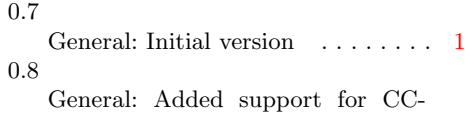

zero and CC-pd and small improvements . . . . . . . . . . . . . . . [1](#page-0-1)

# Index

Numbers written in italic refer to the page where the corresponding entry is described; numbers underlined refer to the code line of the definition; numbers in roman refer to the code lines where the entry is used.

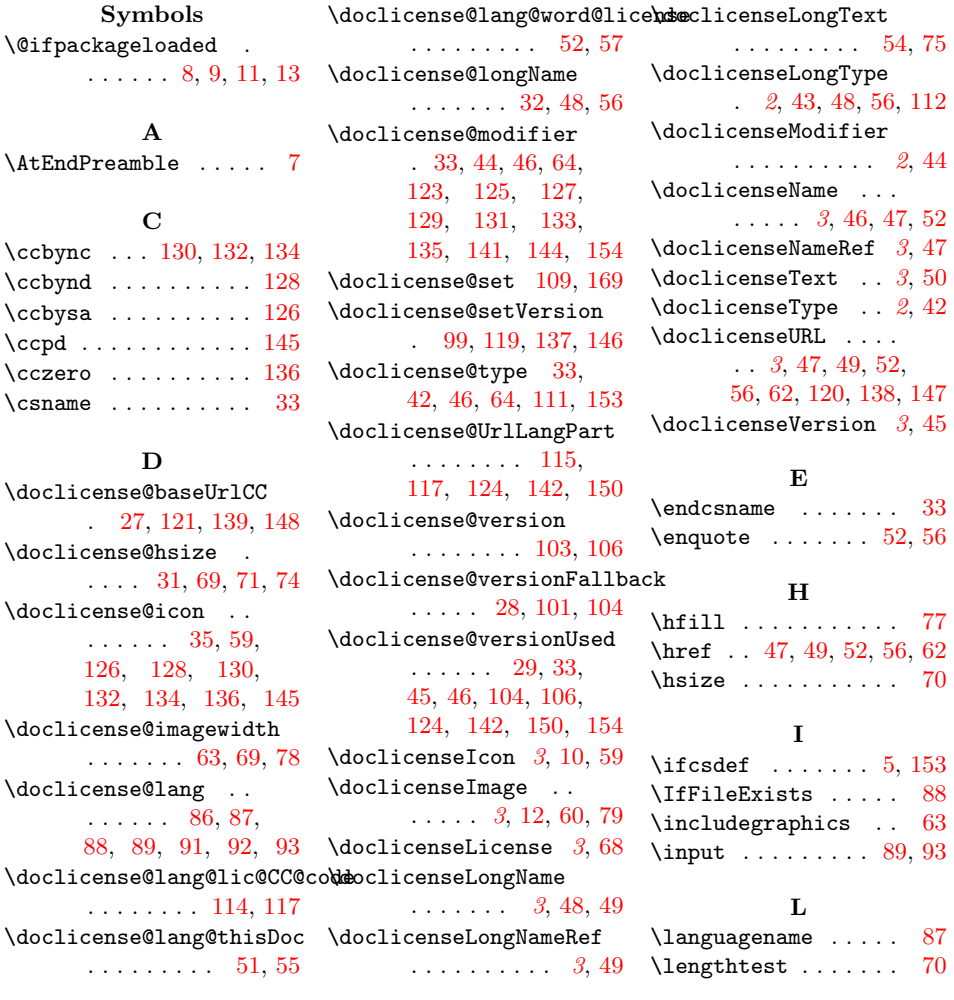

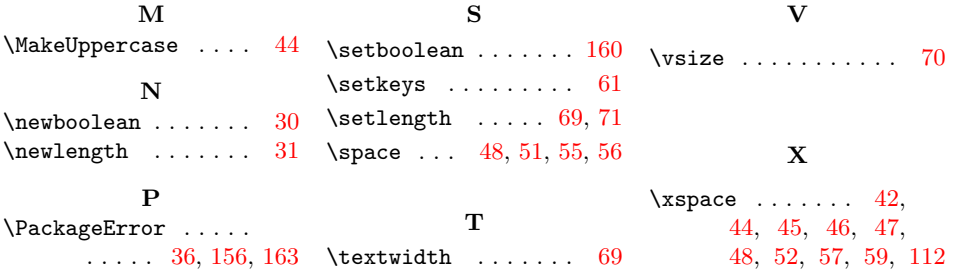